エバガルティ

## 手稲片頭痛診療 Web セミナ・

日時

## $2023$  年 1 月 18 日(水)

 $18:30 - 19:15$ 

場所

Zoom webinarによるWeb配信

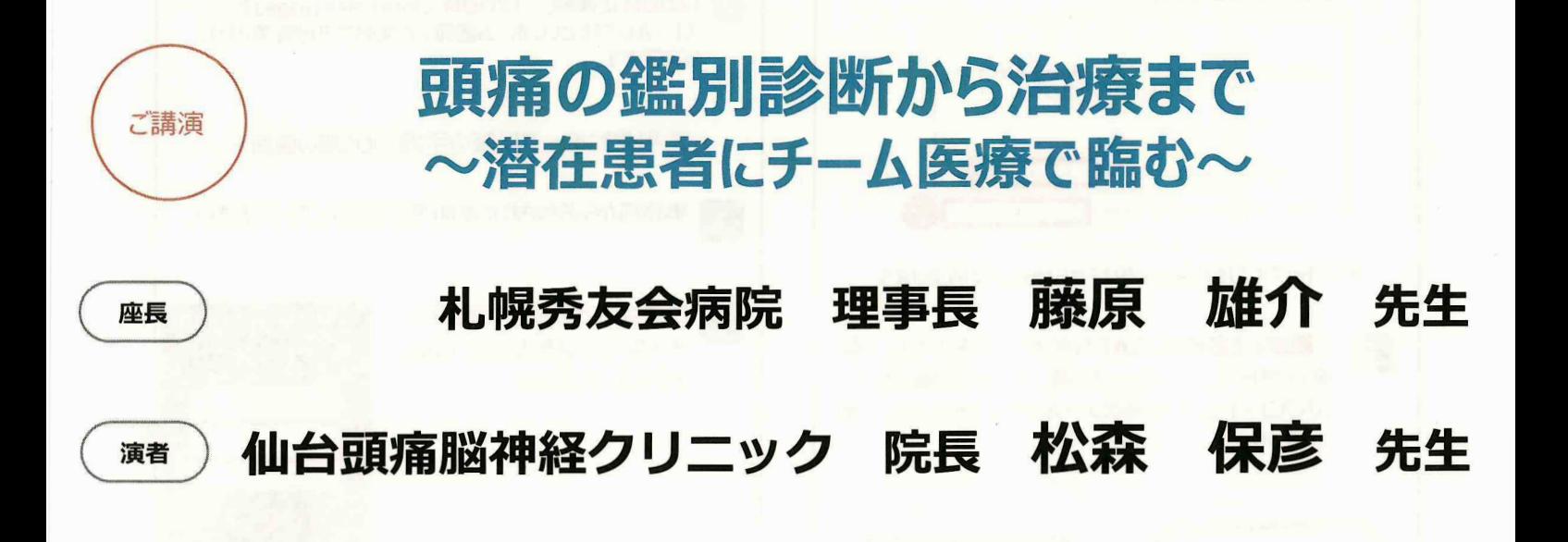

ご参加をご希望の先生はお手数をおかけ致しますが下記、参加希望連絡用メールまで ご施設名、お名前をお知らせください。ご連絡を頂いた先生に、ご視聴用URLとご視聴方法を送付致します。 また、案内状右下の二次元コードから期間内にアクセス頂けければ、そのまま申し込み可能でございます。 お申し込み期限: 2023年1月17日(火)

参加希望連絡用メール: fujieda.tetuo.s8@daiichisankyo.co.jp (第一三共株式会社 藤枝 哲生)

お時間になりましたら裏面に記載の手順でご視聴をよろしくお願い申し上げます。 ご視聴にあたっては弊社社員からのメールに記載のお願い事項をご確認の上ご視聴ください。 当日、視聴の際にはご施設名、ご芳名の入力をお願い申し上げます。 ご入力いただきましたご施設名、ご芳名は、医薬品の適正使用情報および 医学・薬学に関する情報提供のために利用させていただくことがございます。 何卒、ご理解とご協力を賜りますようお願い申し上げます。

## 主催:第一三共株式会社

## web講演会ご視聴方法 <sup>I</sup>

ZOOM Webinarによるご視聴は、事務局よりご案内差し上けた先生のみとなっております。 なお、本講演会は医療用医薬品に関する情報を取り扱いますので、医療関係者以外の方がいらっしゃる 公共の場所などからのアクセスはお控えください。また、録音、録画、撮影等はお控えください。

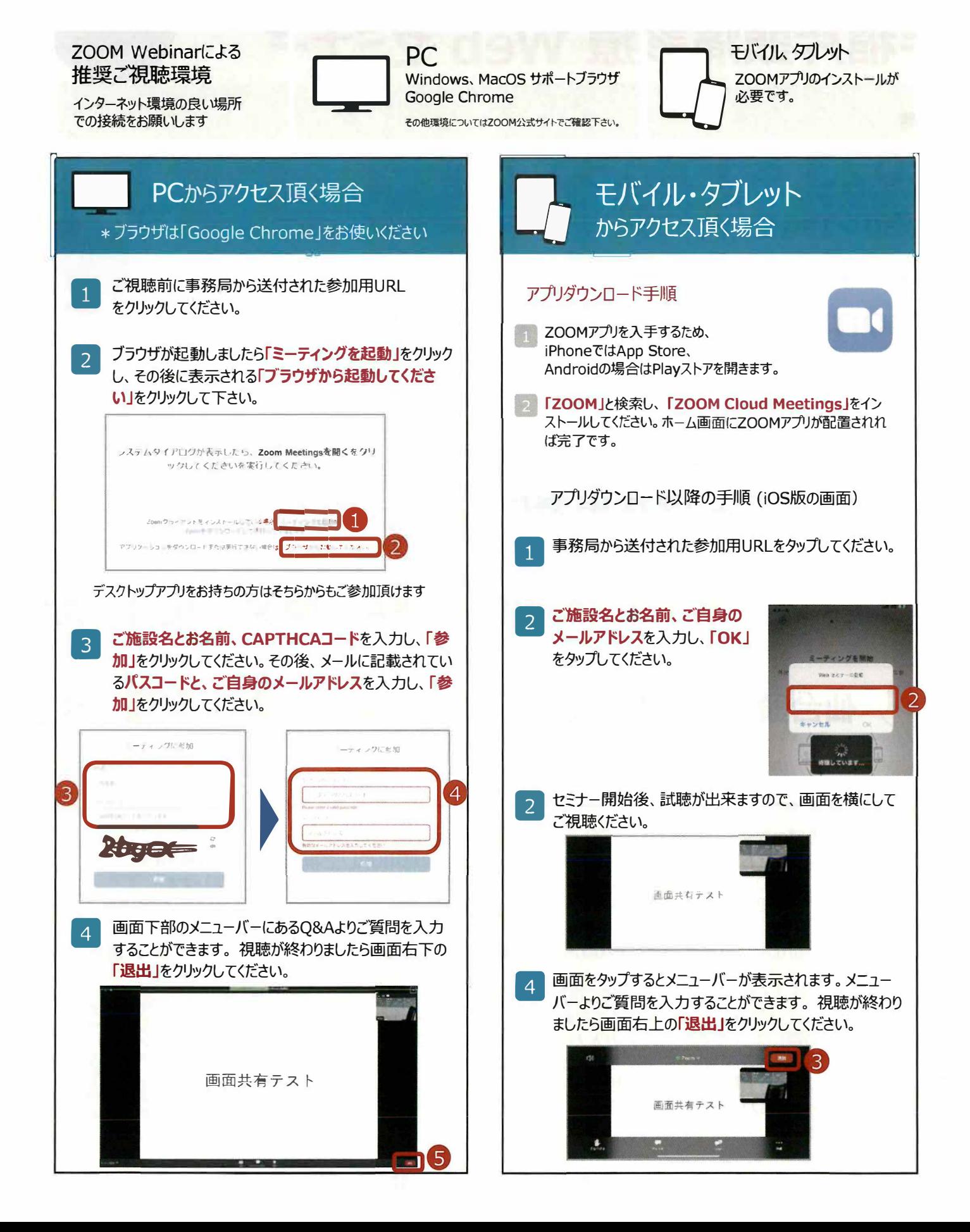